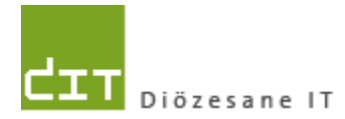

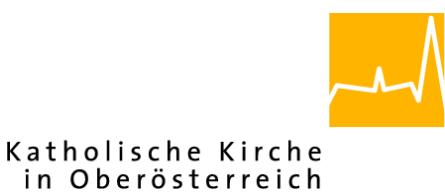

**Fehlerinformationen**

# **"Pfarrpaket V4"- Modul** *Friedhofsverwaltung*

# *Fehler 62091 – Wechsel von Friedhöfen bei offenen Grabdetailansichten*

**Bis Programm-Version: 4.1.4.0** *Version 1.0*

> **Diözese Linz Diözesane IT Pfarrverwaltung Kapuzinerstraße 47 4020 Linz** DVR: 0029874(118)

> > **Linz, am 27.4.2018**

**Autor: Ernst A.N. Raidl**

## **INHALTSVERZEICHNIS**

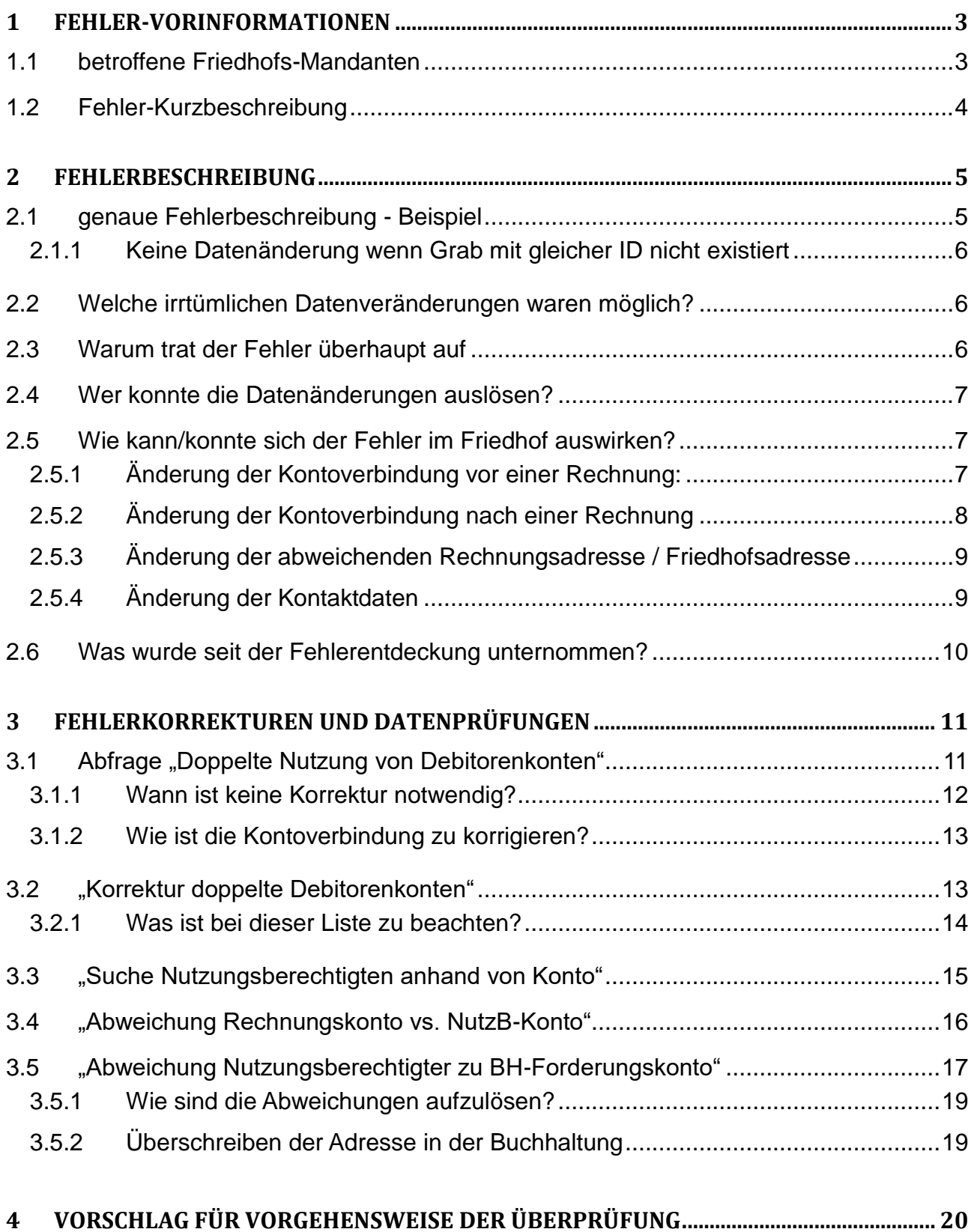

# <span id="page-2-0"></span>**1 Fehler-Vorinformationen**

### <span id="page-2-1"></span>**1.1 betroffene Friedhofs-Mandanten**

Der nachfolgend beschriebene Fehler betrifft grundsätzlich alle Pfarren, die eine V4- Friedhofsverwaltung haben. Jedoch ist festzuhalten, dass die Fehler-Eintrittswahrscheinlichkeit sehr gering ist und hier vorwiegend nur bei Personen, die mehrere Friedhöfe verwalten (verschiedene Friedhöfe der gleichen Pfarre oder von unterschiedlichen Pfarren), wahrscheinlicher aufgetreten ist als bei Personen, die nur einen einzigen Friedhof betreuen.

Das Pfarrpakets-Team hat eine umfassende Analyse des Fehlers durchgeführt, und versucht, irrtümliche Datenveränderungen soweit als möglich wieder rückgängig zu machen. weitere Informationen dazu finden Sie unter [3.2.](#page-12-1)

Trotz intensiver Bemühung, irrtümliche Datenänderungen aufzuspüren und rückgängig zu machen, war eine automatische Korrektur nicht immer möglich; **wir empfehlen daher, dass vor der Ausstellung von Rechnungen (z.B. im Zuge der nächsten Vorschreibungen) sämtliche Kontoverbindungen bzw. abweichende Rechnungsadressen überprüft werden und gegebenenfalls korrigiert werden**.

Wir bedauern die Unannehmlichkeiten sehr, die aufgrund dieses Fehlers entstanden sind.

Der Fehler wurde in der Version 4.1.4.1 (vom 18.4.2018) behoben.

### <span id="page-3-0"></span>**1.2 Fehler-Kurzbeschreibung**

Der Fehler trat auf, wenn von einem Friedhof A auf einen Friedhof B gewechselt wurde und währenddessen Grabdetailansichten (aus Friedhof A) offen geblieben sind. Unter bestimmten Voraussetzungen wurden dann die zusätzlichen Informationen eines Nutzungsberechtigten (u.a. Kontoverbindung, **abweichende** Rechnungsadresse, Kontaktdaten) unmittelbar nach dem Wechsel auf den anderen Friedhof B auf einen falschen Nutzungsberechtigten) zurückgeschrieben.

*Die Personen- & Adressen-Daten des Nutzungsberechtigten (Name, Vorname, Straße, PLZ etc.), die hauptsächlich in der Kartei gespeichert sind, sind jedoch vom Fehler nicht betroffen und wurden nicht verändert*

Von den Datenveränderungen beim Nutzungsberechtigten waren möglicherweise in weiterer Folge die nachfolgenden (abhängigen) Funktionen (Prozesse) betroffen:

- Gebührenvorschreibung: Rechnungsadresse, Briefanrede und Forderungskonto in der Buchhaltung (Offener Posten)
- **Begräbnisrechnung:** Rechnungsadresse, Briefanrede und Forderungskonto in der Buchhaltung (Offener Posten)
- **Diverse Exporte von Listen**

# <span id="page-4-0"></span>**2 Fehlerbeschreibung**

### <span id="page-4-1"></span>**2.1 genaue Fehlerbeschreibung - Beispiel**

- Friedhof A: Nutzungsberechtigter Mustermann Fritz hat Grab 01-001 (ID 6) und das Forderungskonto 210650 in der Buchhaltung. Als Kontaktdaten ist die Telefonnummer 0676 1234567 hinterlegt.
- Friedhof B: Nutzungsberechtigte Testfrau Anna hat Grab 02-002 (ID 6) und das Forderungskonto 210002 in der Buchhaltung. Als Kontaktdaten ist die Telefonnummer 0680 9876543 hinterlegt.

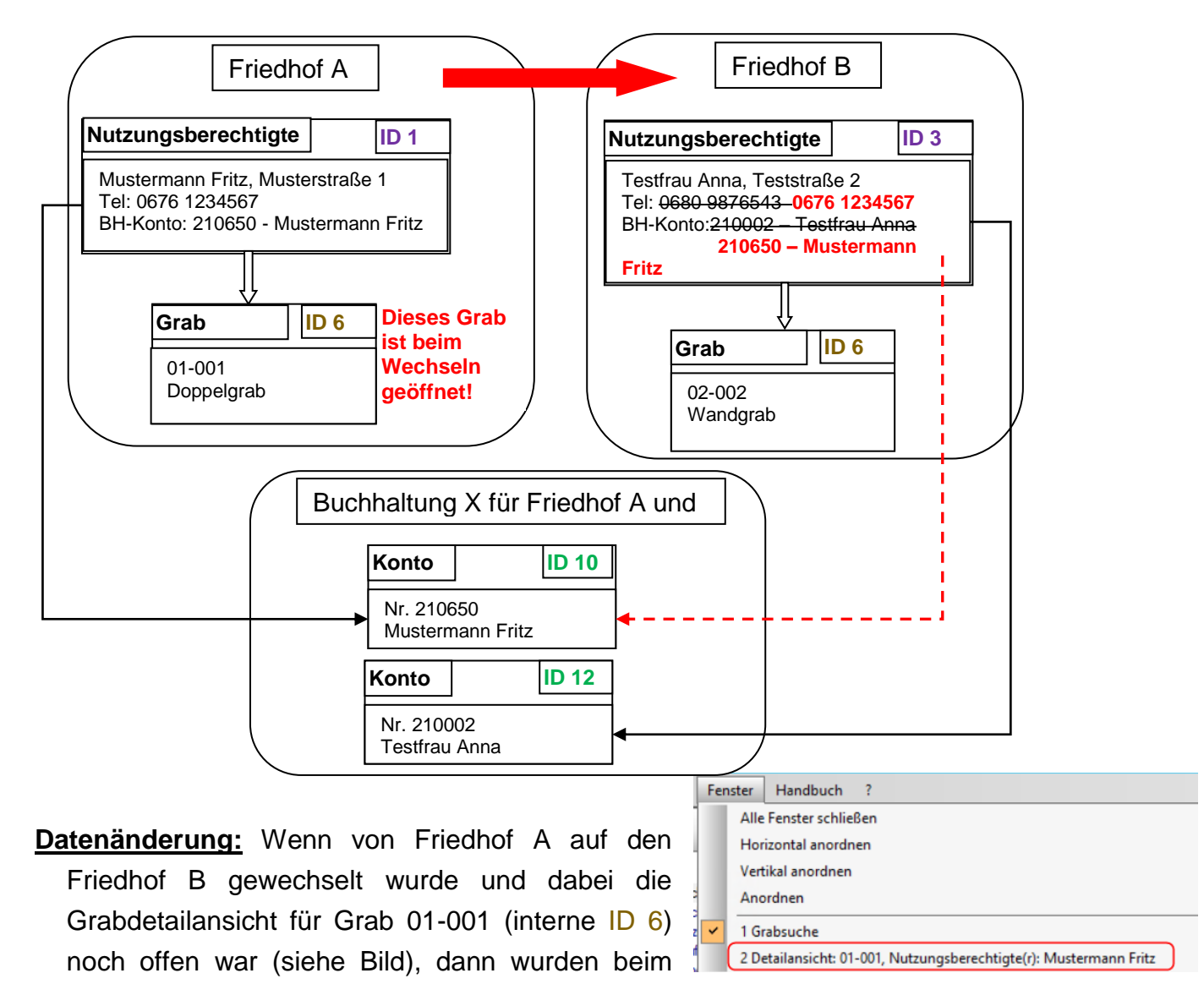

Nutzungsberechtigten (mit ID 3) des Friedhofs B, die **zusätzlichen Daten des Nutzungsberechtigen** verändert, weil dieser Person die gleiche interne Grab-ID "6" zugeordnet ist; im Beispiel werden die durchgestrichenen Daten von den roten (aus Friedhof A) überschrieben.

### <span id="page-5-0"></span>**2.1.1 Keine Datenänderung wenn Grab mit gleicher ID nicht existiert**

Wenn nach einem Wechsel im Friedhof B das Grab mit der gleichen ID nicht existierte (z. B. weil "kleinerer" Friedhof mit weniger Grabnummern), dann wurde der Vorgang mit einem Fehlerhinweis abgebrochen. **In diesem Falle wurden auch keine** 

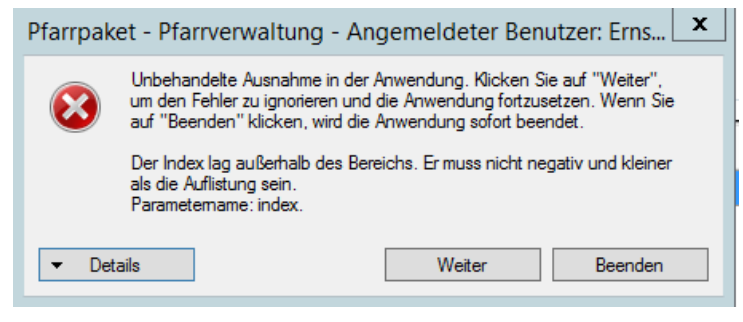

**Daten des Nutzungsberechtigten verändert!**

### <span id="page-5-1"></span>**2.2 Welche irrtümlichen Datenveränderungen waren möglich ?**

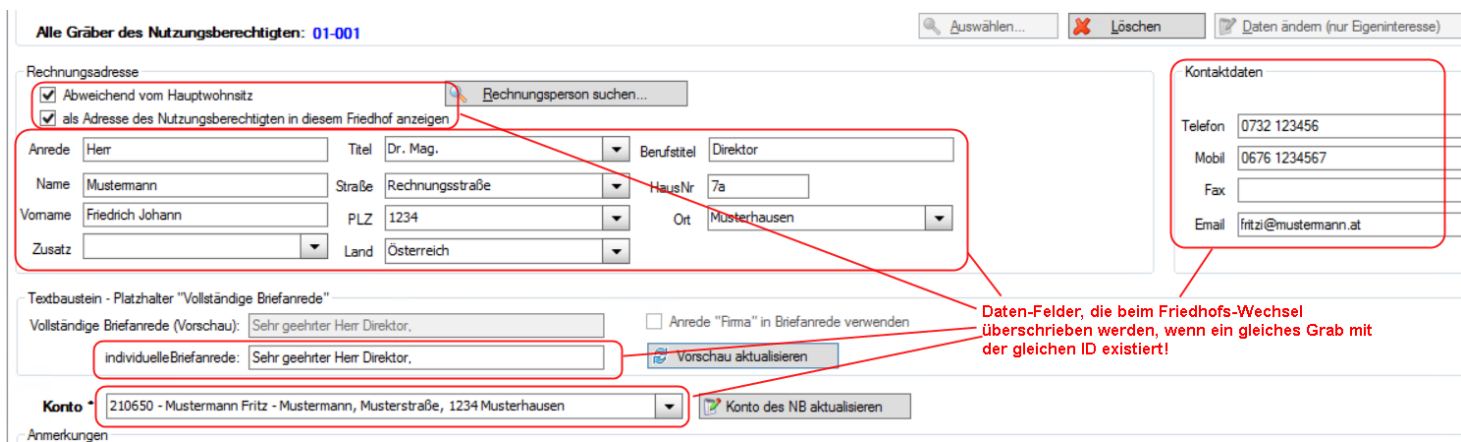

Von einer Datenänderung konnten alle im Bild rot eingefärbten Bereiche betroffen sein:

- **Kontoverbindung (Kontonummer) in der Buchhaltung**. Es wurde jedoch nichts beim Konto (in der Buchhaltung X) verändert, sondern es wurde nur die Referenz im Friedhof (auf das Konto) geändert.
- Alle **Kontaktdaten**
- Adressenoptionen (**2 Checkboxen**): Hauptwohnsitz, Friedhofsadresse
- Alle Felder der **abweichenden Rechnungsadresse**
- **Individuelle Briefanrede**

### <span id="page-5-2"></span>**2.3 Warum trat der Fehler überhaupt auf**

Bedingt durch einen Fehler beim Wechsel zwischen 2 Friedhöfen wurden offene Grabdetailansichten nicht automatisch geschlossen. Deshalb haben die Detailansichten den Wechsel zu einem fremden Friedhof überdauert und in bestimmten Fällen (Gräber mit gleicher ID) die zusätzlichen Daten (des Nutzungsberechtigten) falsch in die Datenbank (zurückgeschrieben).

### <span id="page-6-0"></span>**2.4 Wer konnte die Datenänderungen auslösen?**

- Personen, die mehrere Friedhöfe verwalten.
- Administration (Team Pfarrpaket)

### <span id="page-6-1"></span>**2.5 Wie kann/konnte sich der Fehler im Friedhof auswirken?**

Zuerst sollte mit Hilfe der Kontroll-Abfragen (aus Kapitel 3) geklärt werden, ob und welche Datenänderungen eventuell vorliegen. Die Ergebnis-Listen sollten vor Beginn der ersten Korrektur unbedingt exportiert oder ausgedruckt werden.

Folgende Szenarien der Fehlerauswirkung sind denkbar:

### <span id="page-6-2"></span>**2.5.1 Änderung der Kontoverbindung vor einer Rechnung:**

Die Kontoverbindung wurde (fehlerbedingt) geändert und danach eine Vorschreibung / Begräbnisrechnung in der Buchhaltung auf ein falsches Debitorenkonto gebucht → Kontobezeichnung lautet anders als beim Nutzungsberechtigten; gebuchtes Konto und aktuelles Konto stimmen jedoch überein

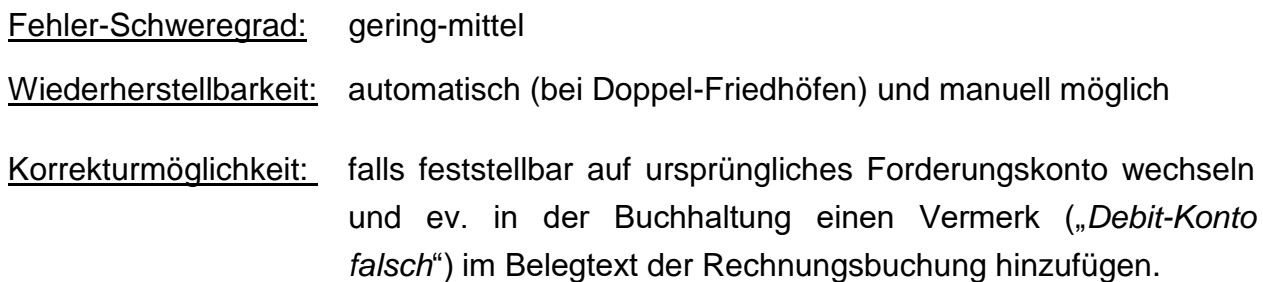

#### <span id="page-7-0"></span>**2.5.2 Änderung der Kontoverbindung nach einer Rechnung**

Eine Vorschreibung oder eine Begräbnisrechnung wurde in der Buchhaltung gebucht und danach die Kontoverbindung (fehlerbedingt) verändert. Es hängt in weiterer Folge davon ab, ob die Rechnung in der Buchhaltung ausgebucht wurde oder tatsächlich offen ist (Buchhaltung-Debitorenliste bzw. siehe auch [3.1\)](#page-10-1):

a. **Rechnung ist bezahlt: >** Kontobezeichnung lautet anders als beim Nutzungsberechtigten.

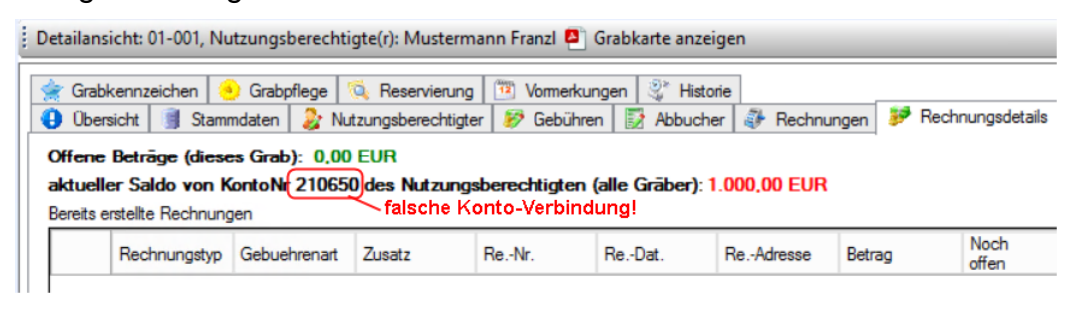

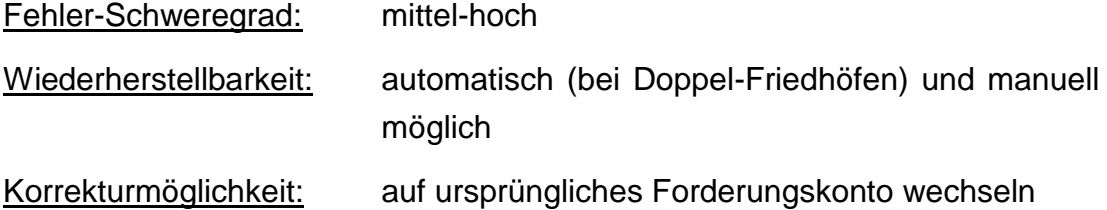

b. **Rechnung ist noch offen**: > Kontobezeichnung lautet anders als beim Nutzungsberechtigten; *angezeigter Kontosaldo ist falsch, weil Kontoverbindung falsch ist.*

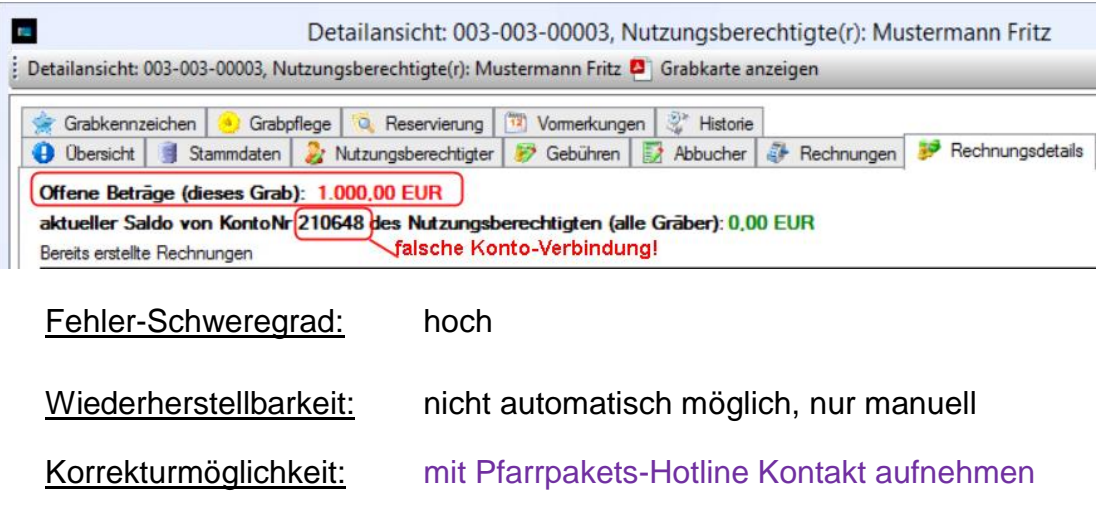

### <span id="page-8-0"></span>**2.5.3 Änderung der abweichenden Rechnungsadresse / Friedhofsadresse**

Die Daten einer abweichenden Rechnungsadresse oder eine Friedhofs-Adresse wurden überschrieben und danach eine Rechnung ausgestellt → Rechnung wurde eventuell nicht richtig zugestellt und ist retour gekommen

Fehler-Schweregrad: mittel

Wiederherstellbarkeit: nicht möglich

Korrekturmöglichkeit: Falls möglich: Rechnung stornieren, abweichende Rechnungsadressen-Daten kontrollieren (und gegebenenfalls korrigieren bzw. rekonstruieren) und Rechnung (unter der gleichen Nummer) nochmals ausstellen.

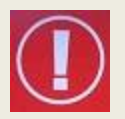

Hinweise, von welchem Nutzungsberechtigten eventuell falsche Daten stammen, erhalten Sie auch mit Hilfe der Abfragen [3.2](#page-12-1) und [3.3](#page-14-0)

#### <span id="page-8-1"></span>**2.5.4 Änderung der Kontaktdaten**

Falls die Kontaktdaten verändert wurden, ist eine automatische Wiederherstellung der Daten nicht möglich; Ob Kontaktdaten verändert wurden, lässt sich eventuell nur dadurch feststellen, wenn zeitgleich (aufgrund des Fehlers) die Kontoverbindung geändert wurde.

Fehler-Schweregrad: gering-mittel

Wiederherstellbarkeit: nicht möglich

Korrekturmöglichkeit: nur manuelle Prüfung, ev. aus Kartei übernehmen.

### <span id="page-9-0"></span>**2.6 Was wurde seit der Fehlerentdeckung unternommen?**

Seit der Fehlerentdeckung vom Team Pfarrpaket folgende Aktionen gesetzt:

- 1.) Meldung des Fehlers (am 23.März 2018) an die zuständige Programmier-Firma (Fehler-Nr.: 62091). Fehler wurde in Zusammenarbeit mit der Diözese Linz in der Version 4.1.4.1 behoben (im Einsatz seit 19.4.2018, 19:00)
- 2.) Analyse der Datenänderungen und Korrektur von vermutlich falschen Kontoverbindungen (siehe [3.2\)](#page-12-1)
- 3.) Programmierung auf Datenbank-Ebene (durch Diözese Linz), um die Zuweisung von ungültigen Kontoverbindungen zu blockieren sowie einen Wechsel in der Kontoverbindung zusätzlich zu protokollieren (siehe [3.2.1\)](#page-13-0)
- 4.) Programmierung von Kontrollabfragen zur Überprüfung von Datenabweichungen (Nutzungsberechtigter vs. Buchhaltungs-Forderungskonto); im Einsatz seit 11.4.2018
- 5.) Hinweis-Meldung auf der Serviceseite Pfarrpaket (13.4.2018)
- 6.) Erstellung einer Fehlerdokumentation (16-27.4.2018) und Aussendung per email an Pfarren mit Friedhofsverwaltung

# <span id="page-10-0"></span>**3 Fehlerkorrekturen und Datenprüfungen**

Um diverse Datenänderungen nachträglich mit einer gewissen Wahrscheinlichkeit feststellen zu können, hat die Pfarrpakets-Hotline im April einige Kontrollabfragen programmiert die im Folgenden genauer beschrieben werden. Die Ergebnis-Listen sollten vor Beginn der ersten Korrekturdurchführung exportiert werden.

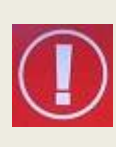

Im Mittelpunkt aller Abfragen steht die Verbindung **Nutzungsberechtigter zum Buchhaltungs-Forderungskonto**. Wenn mit Hilfe der Abfragen eine (fehlerbedingte) Änderung der Kontonummer als wahrscheinlich eingestuft werden kann, dann sind in weiterer Folge **alle zusätzlichen Daten** des/der betroffenen Nutzungsberechtigte(n) (siehe [2.2\)](#page-5-1) zu überprüfen.

### <span id="page-10-1"></span>**3.1 Abfrage "Doppelte Nutzung von Debitorenkonten"**

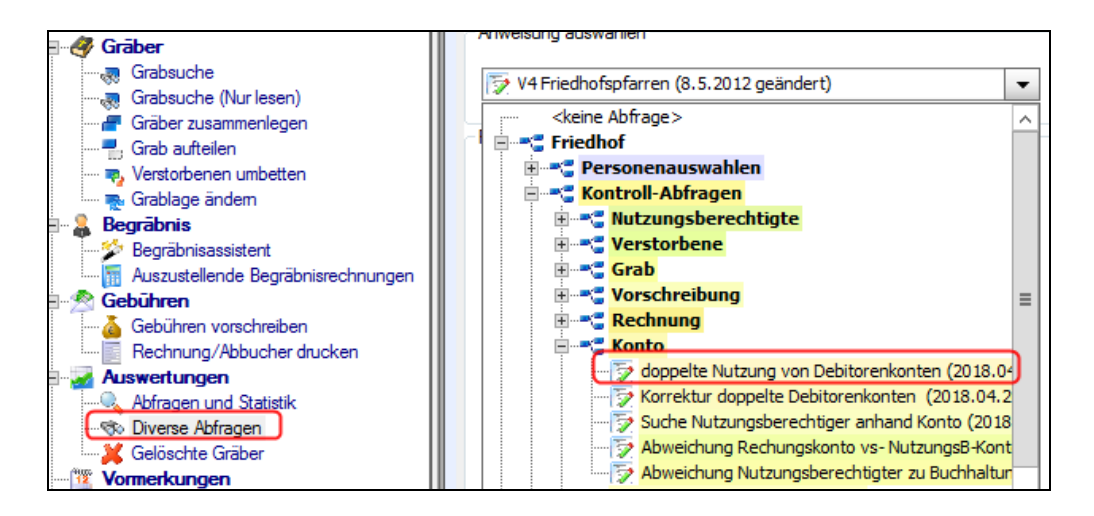

### **Inhalt der Kontrollfrage:** *Welche Konten in der Buchhaltung werden von mindestens zwei verschiedenen Personen verwendet?*

Mit dieser Abfrage wird aufgelistet, welche Konten aktuell in der Buchhaltung von 2 oder mehr Nutzungsberechtigten (insbesondere aus **unterschiedlichen Friedhöfen der gleichen Pfarre**) verwendet werden, wo es eine Abweichung bei mind. einem Nutzungsberechtigten und der Kontobezeichnung gibt. Diese Abweichung kann ein **Indiz für eine irrtümliche Änderung der Kontoverbindung** sein (Fehlerauswirkung).

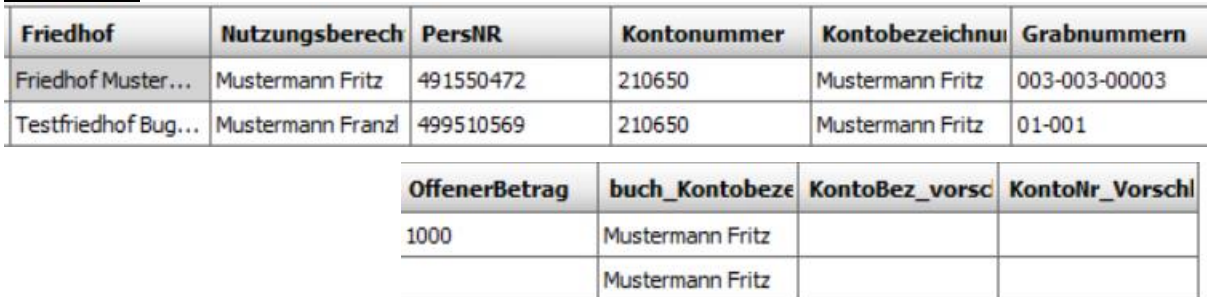

Ergebnis:

Im Bsp. ist ersichtlich, dass die Kontonummer 210650 von zwei verschiedenen Nutzungsberechtigten (Fritz bzw. Franzl Mustermann) auf zwei verschiedenen Friedhöfen (Musterhausen bzw. Testfriedhof) verwendet wird. Wenn diese Mitbenutzung des Kontos bei einer Person falsch ist, dann ist das möglichweise ein Hinweis auf eine fehlerbedingte Kontoänderung.

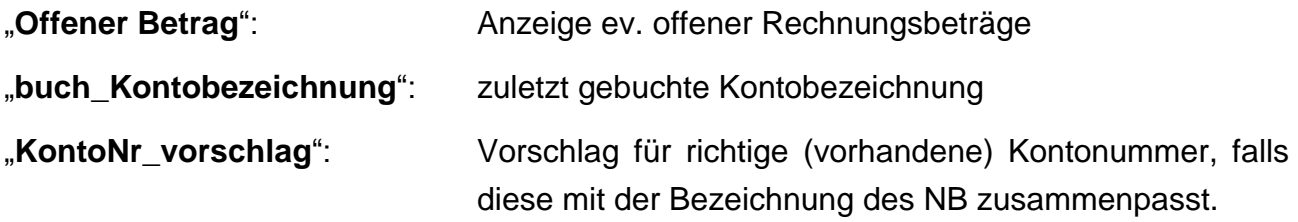

### <span id="page-11-0"></span>**3.1.1 Wann ist keine Korrektur notwendig?**

Die Abfrage kann nur feststellen, dass zwei unterschiedliche Personen (mit unterschiedlichen Personen-Nr.) das gleiche Forderungskonto verwenden. Es ist jedoch (mit vertretbaren Aufwand) nicht möglich zu überprüfen, ob ev. Namens-Schreibfehler oder andere Ursachen (z.B. zusätzliche Titel) für eine Abweichung verantwortlich sind.

Sollte daher die Abfrage eine Liste zurückgeben, dann ist (vor einer Korrektur) zu prüfen, ob

- e es sich um keine Dubletten handelt  $\rightarrow$  hierfür wäre eine andere Korrektur notwendig).
- diese doppelte Nutzung möglicherweise absichtlich gewollt ist (z.B. Benutzung eines **gemeinsamen Forderungskontos** bei Ehepaaren oder Familienmitgliedern)

### <span id="page-12-0"></span>**3.1.2 Wie ist die Kontoverbindung zu korrigieren?**

Wenn die doppelte Nutzung nicht gewollt ist und kein Rechnungsbetrag offen ist, dann kann man in der Grabdetailansicht – Reiter Nutzungsberechtigter – die Kontoverbindung richtig stellen:

- entweder direkt auf die vorgeschlagene Kontonummer ändern (KontoNr\_Vorschlag)
- oder eine andere Kontonummer suchen. Falls keine passende Nummer gefunden wird, kann auch durch temporäre Löschung und Neuzuweisung des NB ein neues Forderungskonto anlegen lassen.

```
Konto * 210650 - Mustermann Fritz - Mustermann, Musterstraße, 1234 Musterhausen
                                                                                             \blacktriangledownKonto des NB aktualisieren
```
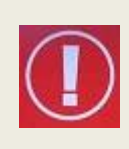

Auf **keinen Fall** sollte man versuchen, die aktuellen Daten des Nutzungsberechtigten (Name und Adresse) auf das Buchhaltungs-Forderungskonto (mit der Funktion "*Konto des NB aktualisieren*") durchzuschreiben, **solange die doppelte Nutzung noch besteht.**

### <span id="page-12-1"></span>**3.2 "Korrektur doppelte Debitorenkonten"**

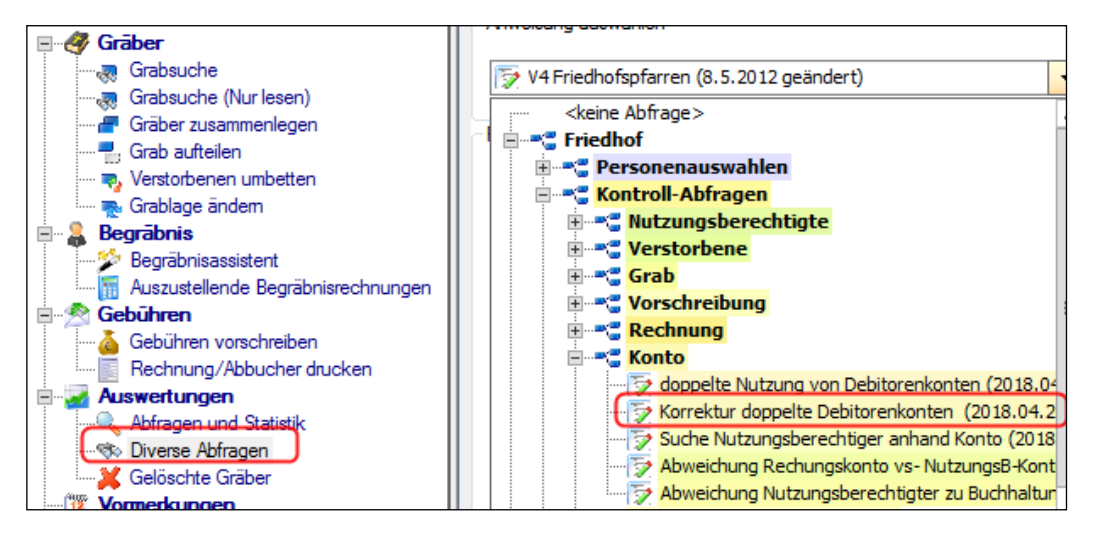

**Inhalt der Kontrollfrage:** *Welche doppelte Nutzung von Forderungskonten wurde bereits festgestellt und korrigiert?*

Das Team Pfarrpaket hat nach Feststellung des Fehlers alle festgestellten mehrfache Nutzungen von Debitoren vor dem 18.4.2018 aufgelöst, sofern keine offenen Rechnungsbeträge vorhanden waren oder keine Dubletten-Situation vorgelegen ist. Über diese Korrektur informiert die Abfrage "**Korrektur doppelte Debitorenkonten**", die sowohl von der Buchhaltung als auch vom Friedhof aufrufbar ist.

#### Ergebnis-Liste

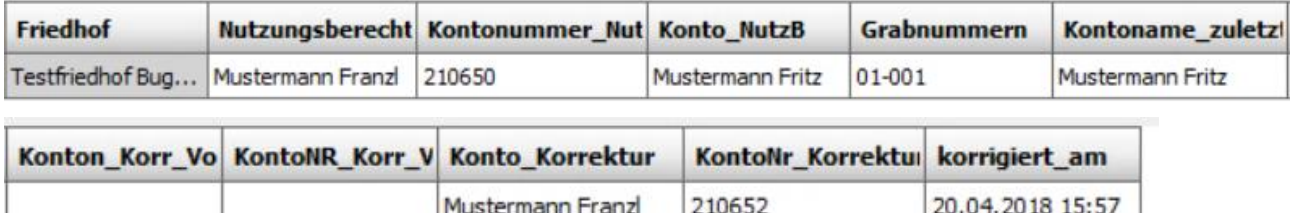

Das Beispiel zeigt, dass beim Nutzungsberechtigten "Franzl Mustermann" die Kontonummer von 210650 auf 210652 (von der Administration) am 20.4.2018 geändert wurde.

Im Vergleich zur Debitoren-Abfrage (aus [3.1\)](#page-10-1) hat die Liste 3 zusätzliche Spalten

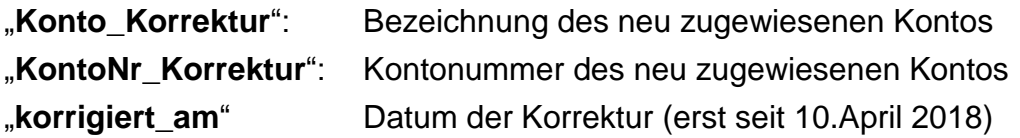

#### <span id="page-13-0"></span>**3.2.1 Was ist bei dieser Liste zu beachten?**

Sofern (im Zuge der Korrektur-Arbeiten durch die Pfarrpakets-Hotline) kein Vorschlagskonto ermittelt werden konnte (= Felder für Vorschlag sind leer geblieben), wurde automatisch ein **neues Forderungskonto** in der Buchhaltung mit neuer Kontonummer angelegt.

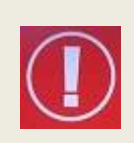

Diese Korrektur wird in den meisten Fällen passen, muss jedoch dann rückgängig gemacht werden, falls die doppelte / mehrfache Nutzung des betreffenden Kontos **absichtlich** war (z.B. zwischen Ehepaaren oder Familien-Mitgliedern) oder **irrtümlich ein doppeltes Konto** angelegt wurde.

Diese automatische Korrektur wurde auch im Grabprotokoll des Nutzungsberechtigten protokolliert:

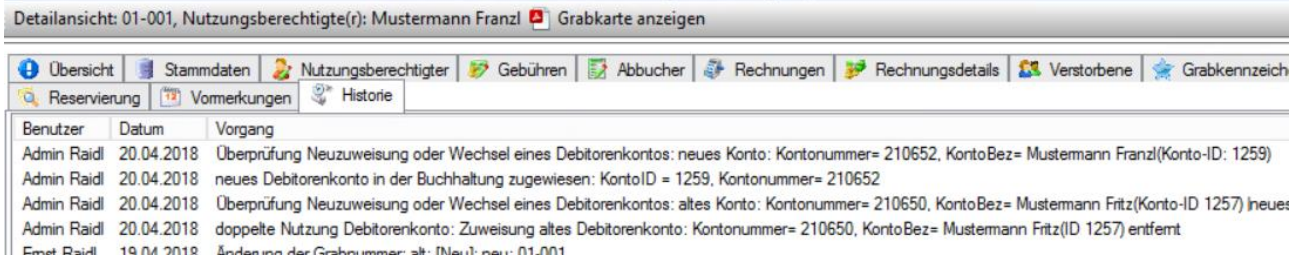

In der Liste werden nur Korrekturen aufgelistet, die von der Pfarrpakets-Hotline durchgeführt wurden. Eigene Änderungen (Korrekturen) werden hier nicht aufgelistet!

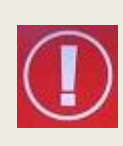

Mit der Abfrage "**Suche Nutzungsberechtigten anhand Konto**" (siehe nachfolgende Abfrage) können Sie (bei Auswahl der **alten Kontonummer**) ermitteln, auf welchem Friedhof welche Nutzungsberechtigte das gleiche Forderungskonto verwenden.

### <span id="page-14-0"></span>**3.3 "Suche Nutzungsberechtigten anhand von Konto"**

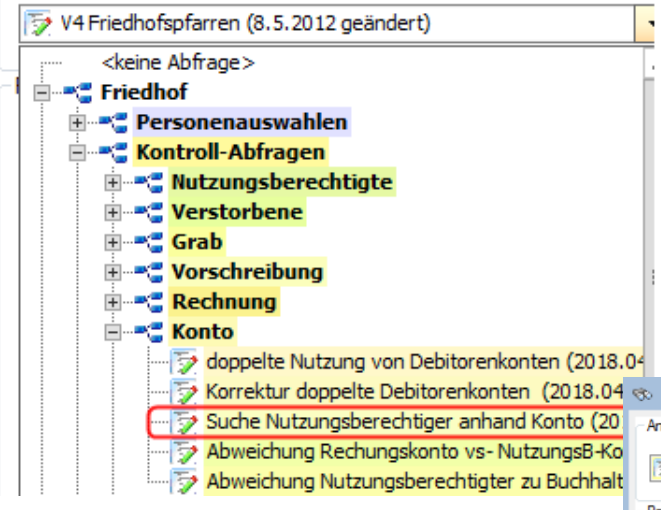

Mit Hilfe der Abfrage "Suche **Nutzungsberechtigten anhand von Konto**" haben Sie sowohl vom Friedhof als auch von der Buchhaltung aus die Möglichkeit, Grabbesitzer anhand eines Forderungskontos (Debitorenkontos) ausfindig zu machen.

Dazu muss nach Auswahl der Abfrage das betroffene Debitorenkonto ausgewählt werden – es genügt auch die Bezeichnung oder die Kontonummer einzugeben – und dann wie gewohnt auf "Suchen klicken.

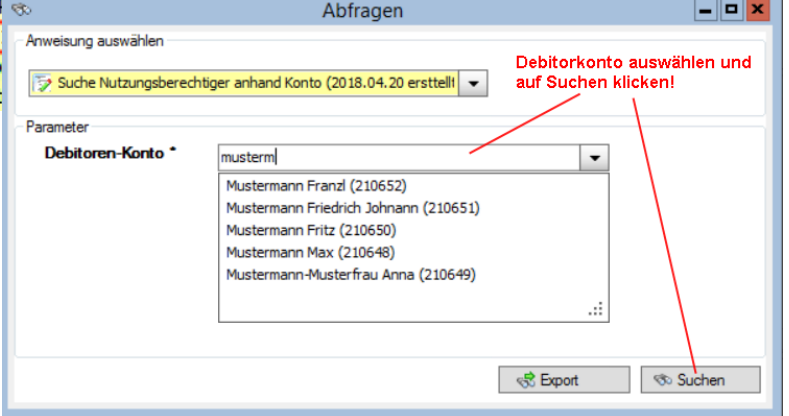

**Inhalt der Kontrollfrage:** *Welche Personen (Nutzungsberechtigte) verwenden ein bestimmtes Forderungskonto auf welchem Friedhof*?

#### Ergebnis-Liste:

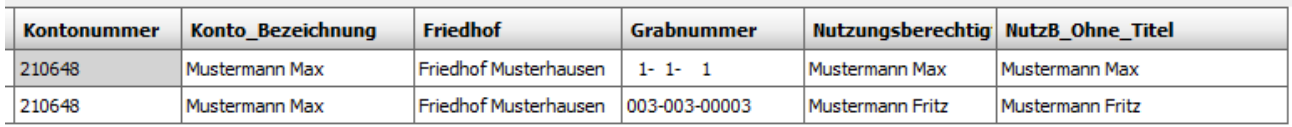

Im Beispiel ist ersichtlich, dass das Konto 210648 (Max Mustermann) von zwei Nutzungsberechtigten (Max und Fritz Mustermann) im Friedhof Musterhausen verwendet wird.

### <span id="page-15-0"></span>**3.4 "Abweichung Rechnungskonto vs. NutzB-Konto"**

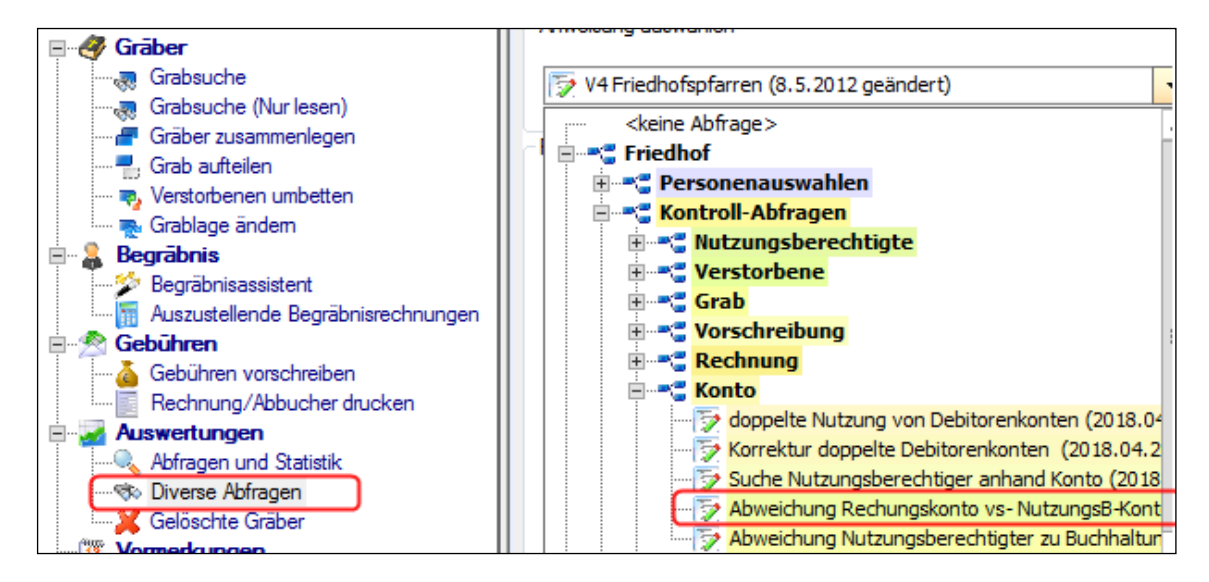

**Inhalt der Kontrollfrage:** *Bei welchen Rechnungen hat sich die gebuchte Kontonummer im Vergleich zur aktuellen Kontonummer des Nutzungsberechtigten geändert*?

Mit dieser Abfrage lässt sich ermitteln, ob es Rechnungen gibt, wo sich die gebuchte Kontonummer von der aktuell zugewiesenen Kontoverbindung des Nutzungsberechtigten unterscheidet. Es wird auch berücksichtigt, ob hierbei eine spätere Änderung (Neuzuweisung) von einem Benutzer aus durchgeführt wurde; solche Fälle werden ausgefiltert.

Ergebnis-Liste:

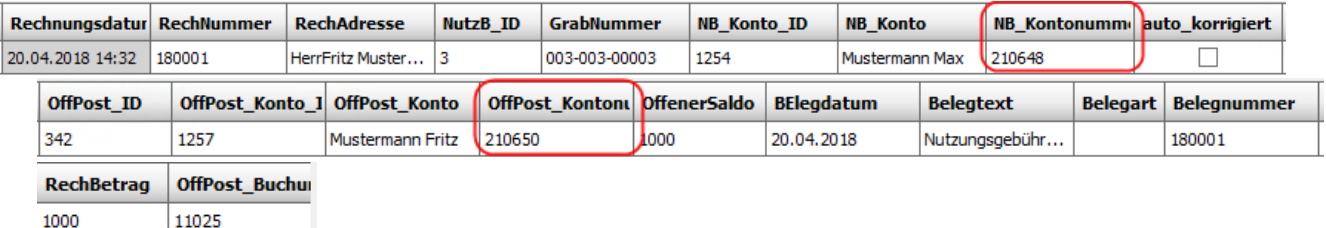

Bsp: Im Beispiel ist ersichtlich, das die Rechnung 180001 auf das Konto 210648 (Mustermann Max) verbucht wurde, der Nutzungsberechtigte aktuell jedoch die Kontonummer 210650 hat. Das könnte ein Hinweis darauf sein, dass sich die Kontonummer nach der Rechnungserstellung fehlerbedingt geändert hat.

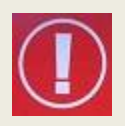

Sofern bereits eine automatische Korrektur durchgeführt wurde (**Spalte**  "auto korrigiert" = 1), dann kann es eventuell sein, dass unsere Korrektur selbst der Grund für eine Auflistung ist; das hängt davon ab, ob eine Kontoverbindung fehlerbedingt vor oder nach der Ausstellung einer Rechnung geändert wurde und von der automatischen Korrektur auf das ursprüngliche (richtige) oder auf ein neues Forderungskonto geändert wurde.

Ob zum Rechnungszeitpunkt auf das richtige Konto gebucht wurde, kann man auch daran erkennen, ob der Nutzungsberechtigte mit dem Belegtext (aus der Buchung) übereinstimmt. Wenn hier ein Unterschied sein sollte, dann ist dies möglicherweise in Indiz, dass bereits vor der Rechnungserstellung (fehlerbedingt) die Kontoverbindung falsch war.

### <span id="page-16-0"></span>**3.5 "Abweichung Nutzungsberechtigter zu BH-Forderungskonto"**

Die folgende fünfte Abfrage überprüft, ob die Adresse des aktuellen Nutzungsberechtigten mit der gespeicherten Adresse (beim Forderungskonto in der Buchhaltung) zusammenpasst.

Diese Abfrage dient nicht vorwiegend zur Feststellung fehlerbedingter Datenänderungen sondern hauptsächlich zur Überprüfung welche Forderungskonten hinsichtlich der

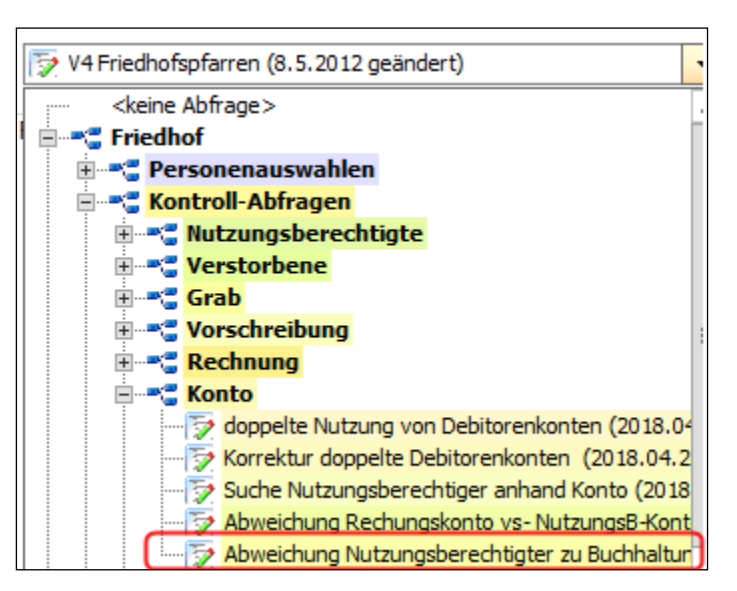

Adresse oder der Kontobezeichnung nicht mehr auf dem aktuellsten Stand sind; es gilt hierbei folgendes zu beachten:

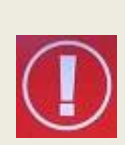

In der Buchhaltung werden Namens- und Adressenänderung (des Nutzungsberechtigten) **nicht automatisch nachgezogen**. Ursprünglich war die in der Buchhaltung bei den Debitoren-Konten gespeicherte Adresse für das Mahnwesen vorgesehen, wird jedoch aktuell nicht verwendet. Somit sind nicht aktuelle Adressen (als Ursache) eher wahrscheinlich als etwaige (fehlerbedingte) Änderungen bei der Kontonummer des Nutzungsberechtigten.

Eine Abweichung bei der Kontenbezeichnung sollte dann behoben werden, wenn ein Forderungskonto von keiner weiteren (zweiten) Personen verwendet werden soll (z.B. kein gemeinsames Forderungskonto bei Ehepaaren oder Familienmitgliedern)

**Inhalte der Kontrollfrage:** 1.) *Bei welchen Adressen der Nutzungsberechtigten gibt es eine Abweichung gegenüber der Debitorenkonto-Adresse aus der Buchhaltung*? 2.) Bei welchen Konten ist der Familienname des Nutzungsberechtigten nicht in der Kontobezeichnung des Debitoren-Kontos vorhanden

#### Ergebnis-Liste:

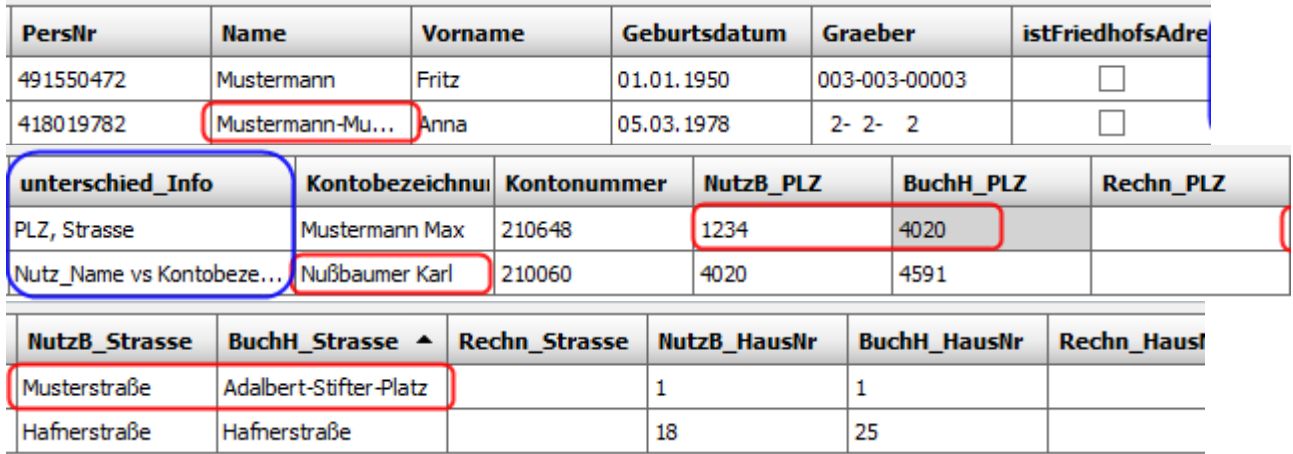

Bemerkung: in der Spalte "unterschied\_Info" steht, wo genau der Unterschied zu finden ist

Das Ergebnis der Abfrage kann wie folgt beschrieben werden:

- 1.) Beim Nutzungsberechtigten "Mustermann Fritz" (GrabNr 003-003-00003) weicht die Adresse (1234, Musterstraße 1) von der Adresse in der Buchhaltung (4020, Adalbert-Stifter-Platz 1) bei **PLZ und Strasse** ab.
- 2.) Der Nutzungsberechtigten "Mustermann-Musterfrau Anna" (GrabNr 2-2-2) ist ein Forderungskonto zugewiesen, wo der Familienname (Mustermann-Musterfrau) nicht in der Kontobezeichnung (Nußbaumer Karl) vorkommt. Zudem passen auch PLZ und Hausnummer nicht zusammen.

#### **Interpretation**:

Fall 1.) Falls Max und Fritz Mustermann verwandt sind, dann ist zu prüfen, ob die Buchhaltungsadresse (1234, Musterstraße 1) vom zweiten Nutzungsberechtigten (Mustermann Max) stammt. Falls ja, dann ist die Abweichung begründbar und muss nicht korrigiert werden.

(Eventuell könnte auch darauf vergessen worden sein, ein neues Forderungskonto anzulegen, als Fritz das Grab von Max übernommen hat und irrtümlich die Kontoverbindung von Max zugewiesen wurde)

Schließlich bleibt immer auch die Möglichkeit einer nicht aktuellen Adresse

Fall 2.) im zweiten Fall (Mustermann-Musterfrau) ist eine fehlerbedingte Änderung der Kontonummer wahrscheinlich, weil sowohl die Familiennamen als auch die Adressen (PLZ, HausNr) überhaupt nicht zu einer passen; lediglich die Straße ist gleich.

#### <span id="page-18-0"></span>**3.5.1 Wie sind die Abweichungen aufzulösen?**

Unterschiede zwischen Nutzungsberechtigten und den Forderungskonten in der Buchhaltung können auf verschiedene Arten behoben werden:

- 1.) Nutzungsberechtigten wechseln: z.B. im Falle von Dubletten-Bereinigung
- 2.) Abweichende Friedhofs-Adresse kontrollieren und ev. korrigieren
- 3.) anderes (richtiges) Forderungskonto auswählen oder Neuanlage des Kontos
- 4.) Überschreiben der Adresse in der Buchhaltung (falls nicht mehr aktuell) (siehe [3.5.2\)](#page-18-1)

#### <span id="page-18-1"></span>**3.5.2 Überschreiben der Adresse in der Buchhaltung**

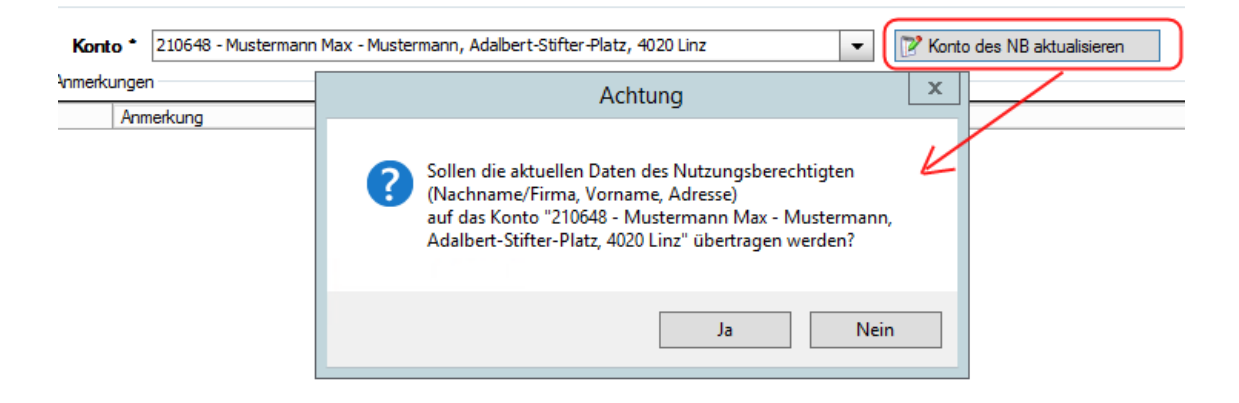

**Die Kontobezeichnung und die Adresse in der Buchhaltung sollte nur dann überschrieben werden, wenn es sich wirklich um eine nicht aktuelle Adresse, eine Grabübernahme zwischen Verwandten oder um einen Datenfehler handelt**.

Insbesondere ist vorher

- mittels Abfrage [3.1](#page-10-1) zu klären, ob keine weiteren Nutzungsberechtigten die gleiche Kontonummer in der Buchhaltung verwenden.
- Mittels Abfrage [3.4](#page-15-0) zu klären, ob die Kontoverbindung falsch ist

# <span id="page-19-0"></span>**4 Vorschlag für Vorgehensweise der Überprüfung**

Für die Beurteilung ob und wie häufig fehlerbedingte Datenänderungen auf einem Friedhof aufgetreten sind und wie solche Änderungen gegebenenfalls zu beheben sind, schlagen wir die folgende Vorgehensweise vor:

- 1.) Abfragen [3.1](#page-10-1) [3.5](#page-16-0) durchführen und Ergebnis speichern (exportieren bzw. drucken)
- 2.) Personen-Dubletten bereinigen (siehe eigene Kontroll Abfrage "Grabbesitzer-*Dublettenkontrolle*")

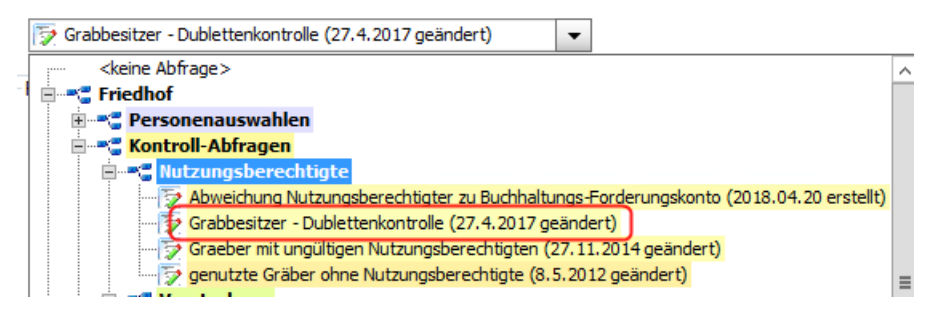

3.) Bereits durchgeführte Korrekturen kontrollieren (Abfrage [3.2\)](#page-12-1)

Falls notwendig: Konto-Dubletten bereinigen, d.h. ev. irrtümlich neu angelegte Kontonummern im Friedhof abwählen und in der Buchhaltung löschen.

- 4.) Irrtümliche Doppelnutzung von Forderungskonten auflösen (Abfragen [3.1](#page-10-1) und [3.3\)](#page-14-0)
- 5.) Abfrage [3.4](#page-15-0) nochmals durchführen und Abweichungen bei Rechnungen kontrollieren
- 6.) Abfrage [3.5](#page-16-0) nochmals durchführen und Abweichungen bei Nutzungsberechtigten und Forderungskonto überprüfen (interpretieren).

Für weitere Fragen steht das Team Pfarrpaket (ab 2 Mai 2018) gerne zur Verfügung.